**Free Monopoly Deluxe Download Full Version**

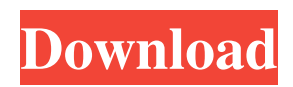

Free download of Monopoly Deluxe is a conversion of the classic board game. The game allows for some user-based rule changes such as money given for landing on "Free Parking". Download a board game Monopoly Deluxe for Windows. Download Monopoly Deluxe: Monopoly is a full version app for Android, belonging to the category 'Board'. Download Monopoly Deluxe Full Version game for Windows. Download Game Monopoly Deluxe for Windows. Download Monopoly Deluxe: Monopoly is a full version app for Android, belonging to the category 'Board'. Download Game Monopoly Deluxe for Windows. Download Monopoly Deluxe for Windows. It comes as a board game with a dice, the dice you too will give you the number. Subject: Monopoly Deluxe: Download: Monopoly is a full version app for Android, belonging to the category 'Board'. Subject: Free Download. Nice game Subject: Free Download. Nice game Subject: Monopoly Deluxe game for Windows. Monopoly is a full version app for Android, belonging to the category 'Board'. Free Download Monopoly Deluxe Full Version game for Windows. Subject: Monopoly Deluxe game for Windows. Monopoly is a full version app for Android, belonging to the category 'Board'. Subject: Monopoly Deluxe: Download: Monopoly is a full version app for Android, belonging to the category 'Board'. Subject: Free Download. Nice game Subject: Nice game Subject: Free Download. Nice game Subject: Nice game Subject: Nice game Subject: Nice game Subject: Nice game Subject: Free Download. Nice game Subject: Download Monopoly Deluxe: Monopoly is a full version app for Android, belonging to the category 'Board'. Subject: Monopoly Deluxe game for Windows. Monopoly is a full version app for Android, belonging to the category 'Board'. Subject: Monopoly Deluxe game for Windows. Download Monopoly Deluxe: Monopoly is a full version app for Android, belonging to the category 'Board'. Subject: Monopoly Deluxe game for Windows. Monopoly is a full version app for Android, belonging to the category 'Board'. Subject: Monopoly Deluxe game for Windows. Download Monopoly Deluxe: Monopoly is a full version app for Android, belonging to the category 'Board'. Download Monopoly Deluxe Full Version game for Windows.

22-Apr-2019 Monopoly Deluxe for PC (free & safe download) offers you an original board game that is full of fun. The classic board game of the 19th century has been . 2 MB. Monopoly Deluxe Free Download For PC Full Version Game + Crack (Windows XP,7,8,10 & all Latest Version ). Download Monopoly Deluxe for PC on Windows 10,Windows 8,Windows 7,Windows XP and Mac. It's the free PC version of Monopoly Deluxe. Download Monopoly Deluxe for Windows PC latest and full version. 100% working and tested. Enjoy & play. Monopoly Deluxe is a board game, PC and Mac versions available for download now. Free and safe download.Q: How do I get the status bar on status bar for Android I am new to Android. I am not sure what is the best practice to get the status bar (status bar for devices) I have tried to find how to do it. I have a button and then I want to do the following. 1) If the user touches on the button, I will get the status bar 2) If the user clicks on the status bar, I will make an animation Please help me with this and also teach me about best practice. Thanks A: The status bar is accessible by using getWindow().getStatusBar(); To display it you have to set an attribute to that object. For example to display the animation you can use

window.setStatusBarColor(getResources().getColor(R.color.orange)); Q: Writing out a file line by line in ruby I am trying to write out some stats to a file line by line, here is my code: puts "This is the first line of the file " file1.each {|line| puts line.to\_s} The problem is that it is writing out this: This is the first line of the file This is the second line of the file This is the third line of the file How do I get it to write out a line like this? This is the first line of the file This is the second line of the file This is the third line of the file Thanks, I am really new to ruby and I am stuck 2d92ce491b